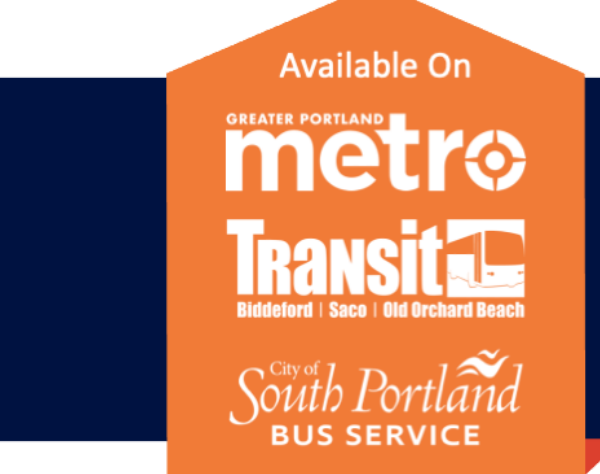

## IZ.  $\Box$ O Powered by **the UMO**

# **ادفع األجرة باستخدام بطاقة Pass DiriGo الذكية**

**خمس خطوات سهلة للبدء:**

- احصل على بطاقتك الذكية تفضل بزيارة org.DiriGoPass للحصول على المعلومات
	- قم بتسجيل بطاقتك الذكية على Umopass.com فرصة
	- أضف قيمة إلى حسابك: المواقع عبر اإلنترنت أو المشاركة
		- خطط لرحلتك
		- استقل الحافلة وانطلق!

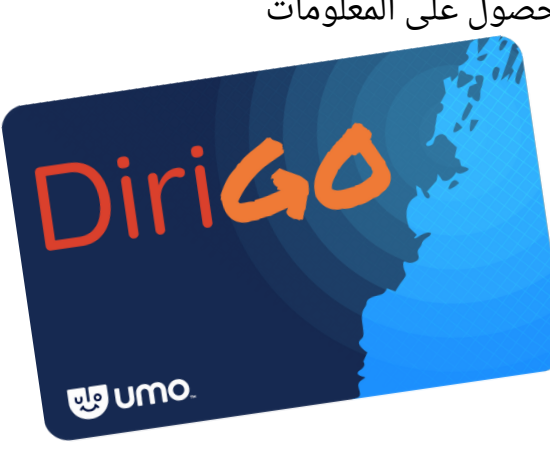

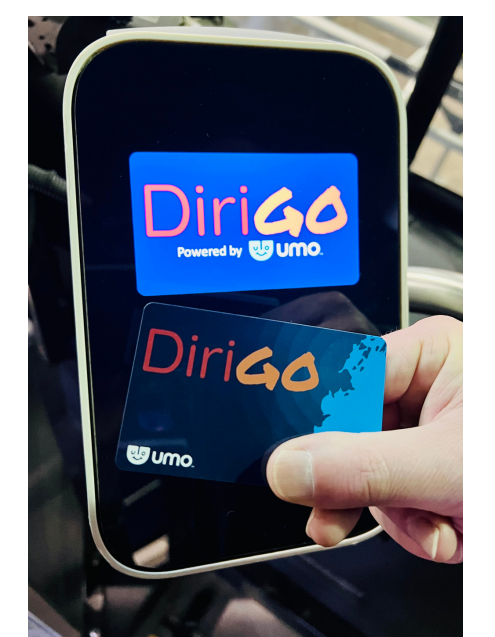

## **قم بتسجيل بطاقة Pass DiriGo الذكية الخاصة بك على com.Umopass**

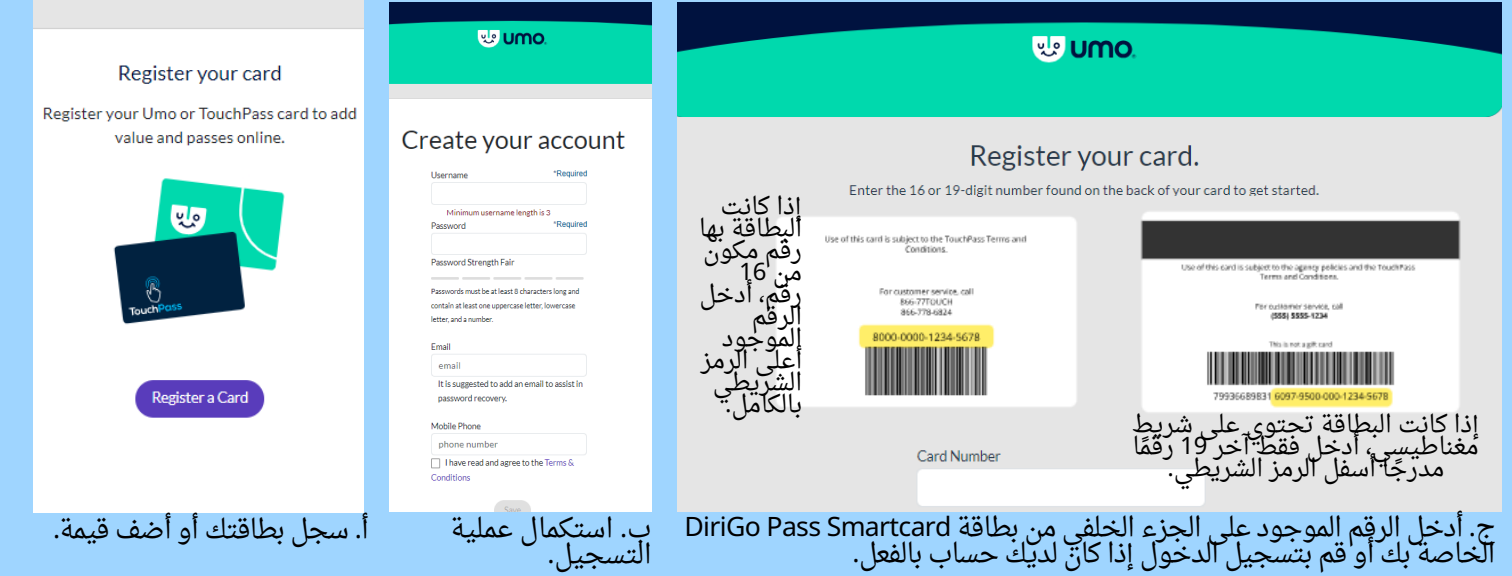

### **هل يجب عليك تسجيل بطاقة Pass DiriGo الذكية الخاصة بك؟**

أضف قيمة إلى بطاقة Pass DiriGo الذكية الخاصة بك

على البطاقة إلى بطاقة جديدة. يتم فقدان القيمة إذا لم يتم تسجيل البطاقة. **مزيد من المعلومات حول UMO على: 1-833-272-7270 | org.DiriGoPass**

ال، ولكن إذا تم تسجيل بطاقة Smartcard Pass DiriGo وفقدت، فيمكن نقل القيمة الموجودة

القس 2.21.24

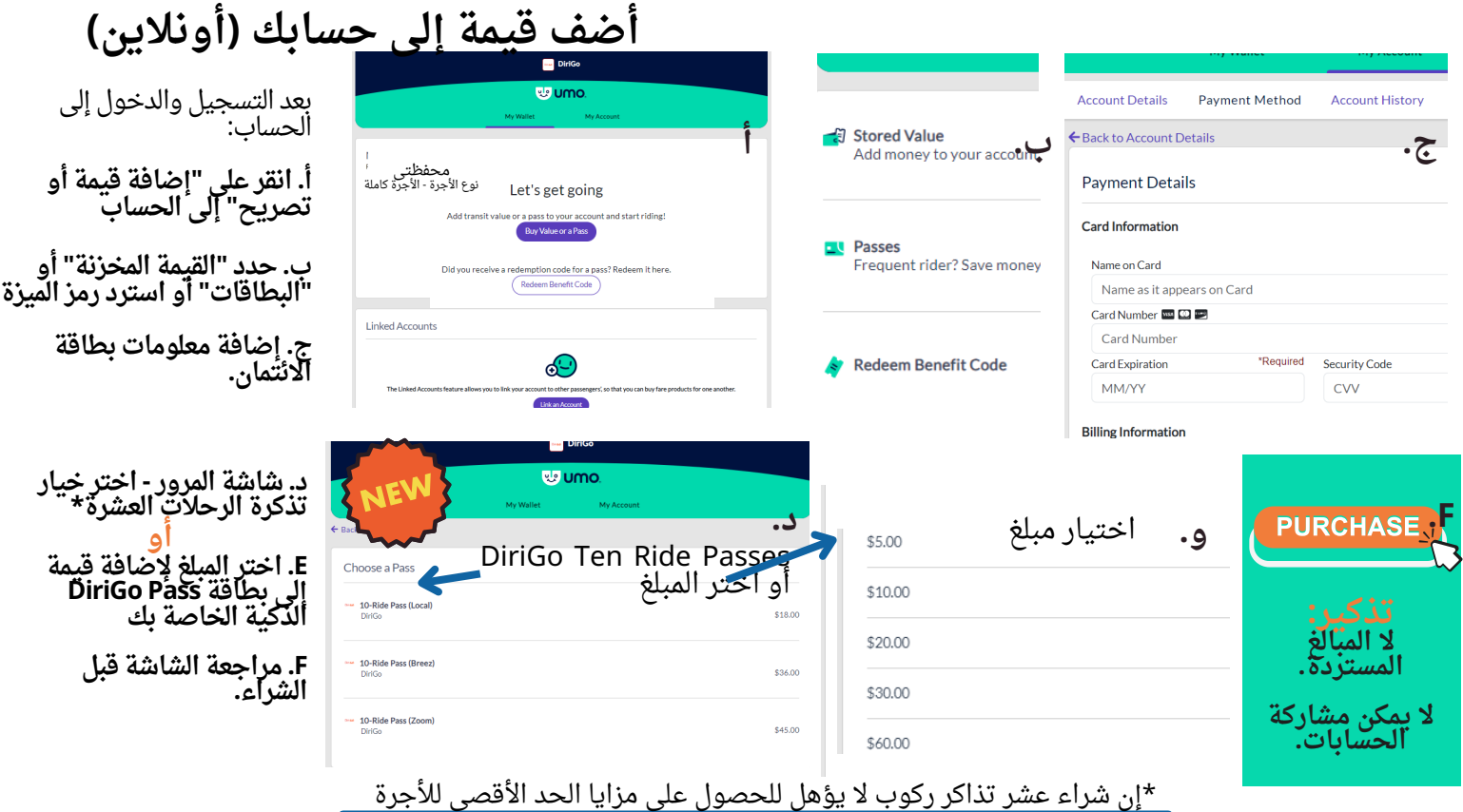

### **أضف قيمة إلى حسابك في مواقع المبيعات المشاركة:**

يمكنك التوقف عند موقع إعادة التحميل واستخدام النقد أو بطاقة االئتمان/الخصم إلضافة قيمة إلى بطاقة Pass DiriGo Smartcard الخاصة بك. اختر إما بطاقة Smartcard Pass DiriGo أو تطبيق الهاتف المحمول. ليس من الممكن أن يكون لديك كال الخيارين بعنوان بريد إلكتروني واحد. تبلغ تكلفة استبدال بطاقات Pass DiriGo الذكية المفقودة 5 دوالرات. **د.**

#### **قائمة الوكاالت المشاركة:**

- مركز عبور وسط المدينة للمترو 21 شارع إلم، بورتالند
	- مركز ساكو للنقل 138 ش الرئيسي
	- قاعة مدينة جنوب بورتالند، 25 طريق كوتيج، جنوب بورتالند، اإلدارة المالية

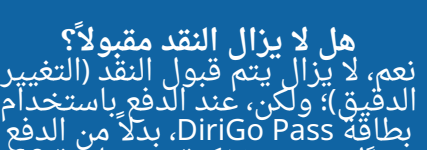

نقًدا، يتضمن تذكرة مرور لمدة 90 دقيقة ومزايا الحد الأقصى للأجرة.

#### **كم تكلفة ركوب الحافلة؟**

األجرة الكاملة للخدمة المحلية: 2.00 دوالر؛ األجرة المخفضة: 1.00 دوالر

بك في هذه المواقع المشاركة<u>:</u>

- الخدمة السريعة: 4.00 دولار؛ الأجرة المخفضة: 2.00 دولار\*
- التكبير/التصغير (BSOOB فقط): 5 دولارات؛ سعر مخفض 2.50 دولار\*

<mark>مواقع CVS</mark> وWalgreeñs وFleven-7.

االشخاص ذوى االحتياجات الخاصة؛ حاملي الرعاية الطبية - مع هوية صالحة

### **تحديد سقف لألجرة**

يسمح تحديد الحد الأقصى للأجرة بالسفر المتكرر والمرونة المالية. فهو يوفر فوائد بطاقة مخفضة متعددة الرحالت دون الحاجة إلى دفع التكاليف مقدًما. عند استخدام بطاقة DiriGo Pass الذكية، يمكنك تحميل كميات صغيرة من القيمة إلى حسابك وقتما تشاء.

يحصل إلركاب على رصيد مقابل كل رحلة يقومون بها حتى يصلوا إلى "الحد الأقصى للأجرة" اليومي أو الشهري. بعد الوصول إلى الحد الأقصى، تكون جميع الرحالات مجانية لمدة شهر أو يوم. يعمل نهج "الدفع الفوري" هذا على تحسين القدرة على تحمل التكاليف والمساواة في تكلفة استخدام وسائل النقل. فهو يسمح لجميع الدراجين الذين يستخدمون بطاقة Pass DiriGo الذكية أو تطبيق الهاتف المحمول بالوصول المتساوي إلى الخصومات. يدفع الدراجون فقط مقابل ما يستخدمونه.

يرجى مالحظة: شراء تذاكر Ride Ten ال يؤهل للحصول على مزايا الحد األقصى لألجرة.

- Walgreens
	- \*كبار السن )+65(؛ قدامى المحاربين؛ الشباب )18-6(؛
- 

أضف قيمة إلى بطاقة DiriGo Pass Smartcard الخاصة

**تمريرة لمدة 90 دقيقة** يمكن للراكب الذي يستخدم بطاقة Pass DiriGo الذكية للركوب مسح هاتفه ضوئًيا أو النقر على بطاقته والركوب لمدة 90 دقيقة.

ال حاجة لطلب النقل. سيتعين على إلركاب الذين يدفعون نقًدا أن يدفعوا مرة أخرى عند ركوب حافلة ثانية.